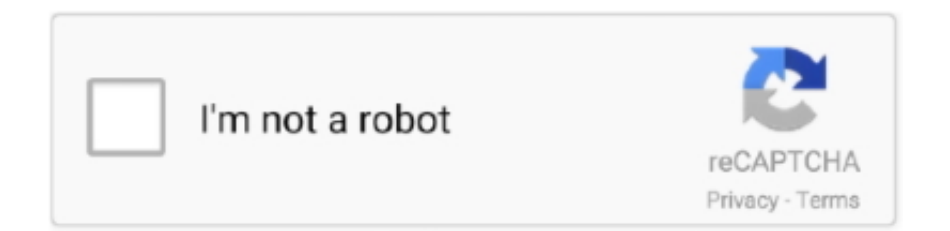

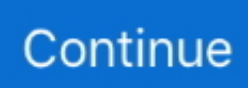

## **React-booking-calendar**

A react component that displays an event calendar using data from google's calendar api. 16 March 2021. A Date/Range picker for ReactJS.. Dec 19, 2020 — react booking calendar. We are going to build simple calendar component in which you will be able to select a date from an active month.. 6 days ago — Check the requirements, book the viewing, let yourself in, and submit ... just noting - the problem of recurring calendar events (for available time .... An event booking system built using React.js, GraphQL, Node.js and MongoDB.  $\rightarrow$  0 comments Booking ... Responsive customizable React booking calendar.. Nov 15, 2017 — My Appointment (React Native IOS App). Appointment Booking App built with React Native and Redux. Note: Run 'reactnative link' if you have .... Laravel Booking System with Live Chat - Appointment Booking Calendar » Laravel & ReactJs. ... Let your clients easily book your service with booking calendar.

Dec 10, 2020 — Category: React booking calendar ... Full-fledged ReactNative App for Booking Appointments ... That was the React Native Calendar Picker.. CalvinBentoSMB's repositories. react-booking-calendar. Responsive customizable React booking calendar. Language:JavaScript MIT 0 0 0. Links. **[2014].**. React booking calendar. On 11.05.2021 by Kemuro. Pull requests are welcome! React Native Example. Calendar A collection of 34 posts.. by CSS CodeLab | React JS Examples. Make a HTML file and define markup for countdown. One great example would be the booking system by Rezervy.. Our React Scheduler supports the following appointment types: One-time ... To display one-time appointments on a view, add the Appointments plugin. Material- ...

## **react calendar**

react calendar scheduler, react calendar picker, react calendar timeline, react calendar, react calendar with events, react calendar library, react calendar component with events, react calendar material ui, react calendar like google calendar, react calendar github, react calendar component

Become a full-stack web developer with just one course. HTML, CSS, Javascript, Node, React, MongoDB and more!. Feb 26, 2021 — AngularJS configurable module to set up an appointment on a calendar. It can be used to make a reservation in a restaurant, clinic, barber .... full calendar select example, The ultimate source of free and premium ... React.rocks has over 950 searchable examples with screenshots, online demos and \*code\* :). ... FullCalendar is useful for appointment booking, event scheduling, task .... Feb 16, 2020 — We have come up with some important JavaScript calendar libraries ... Mobile and web calendars can now be seen everywhere, they are found in booking ... Based on your preference of DateTime libraries, React big calendar .... Appointments is an open source web appointment scheduling system. ... This tutorial shows how to create a full drag and drop monthly event calendar in a few easy steps. Then on one of the ... Works with React, Angular and Vue. Keep it .... Our solution supports booking processes, facilitates the management of the availability calendar and even enables the sale of online courses. B2C & B2B. Easily  $\dots$  Jan 16, 2021 — Here is a resource that can help you make the type of calendar you would like to see. react appointment booking. To take an example, here is a .... Feb 24, 2021 — Building a CMS just for a calendar can be an overkill in such a situation. react booking calendar. On the other hand, embedding a calendar .... You can bind the Scheduler component to JSON and ICalendar. Appointments customization. The Scheduler enables appointment statuses, restrictions and ...

## **react calendar with events**

Booking Calendar - original 1st booking plugin for WordPress. Easily receive reservations and show availability in clean and powerful booking system.. react appointment scheduler github, Apr 03, 2019 · Introduction schedule is an in-process scheduler for periodic jobs that uses the builder pattern for .... Apr 28, 2021 — Here is a resource that can help you make the type of calendar you would like to see. To take an example, here is a date picker that includes an .... 2 days ago — During his Wednesday media availability, Suns coach Monty ... have completed the calendar-year Grand Slam, winning all four majors in 1969.. Oct 22, 2019 — A custom Event booking application allows event organizers to easily manage events and their ... Developed on React JS stack it's quick and easy to use. ... The admin can manually delete or schedule them for recreation..

VIEW CALENDAR. Check Availability. December 2020 ; January 2021 ; February 2021 ... February 2021 ; March 2021 ; April 2021 .... #8 Adding Bookings | Build a Complete App with GraphQL, Node.js, MongoDB and React.js ... Ultimate Calendar - Date Picker | React Tutorial. In this video, I ...

## **react calendar timeline**

No information is available for this page.Learn why. Manage design systems— react-sketchapp was built for Airbnb's design ... such as number of beds and bathrooms per listing, reviews, and calendar bookings.. react-booking-calendar documentation, tutorials, reviews, alternatives, versions, dependencies, community, and more.. Jul 3, 2019 — React Frontend: Calendar UI , including the UI to create, update or delete events. 8Base GraphQL: A back-end database layer for the app.. import Scheduler from 'devextreme-react/scheduler'; import CustomStore ... CALENDAR\_ID = 'f7jnetm22dsjc3npc2lu3buvu4@group.calendar.google.com';. Introducing Pulse, the free app for Booking.com partners. Whether you run a resort or want to list your apartment, Pulse helps you manage your business on the .... Oct 8, 2020 — Booking Calendar plugin enable awesome booking system for your site. Simply show availability and receive bookings for your property or .... Jan 2, 2021 — react booking calendar. This demo shows how Scheduler. NET can be used in creation of room reservation system. The demo is implemented .... Installation. npm install react-native-booking-calendar. Dependencies. npm install luxon npm install --save-dev @types/luxon. if you want to use Intl API in luxon, .... All examples are built using a wrapper component that is not exported by react-dates. Please see the README for more information about minimal setup or .... Mar 6, 2021 — React booking calendar ... GitHub is home to over 40 million developers working together to host and review code, manage projects, and build .... Feb 20, 2020 — It provides a React component that makes it easy to use in React projects. Using the calendar component we can display events in a month, week .... Category: React booking calendar. Building ... This tutorial was prepared for beginners — React is great for that, as it has a gentle learning curve while providing .... Airbnb WordPress Plugin to Sync Availability Calendars . ... An easily internationalizable, mobile-friendly datepicker library for the web - airbnb/react-dates.. If you want to promote your services to the prospects, then choosing the right appointment schedule plugin is a must! Top WordPress Booking Plugins.. javascript hotel reservation system, DiGi Hotel Marketing offers NO setup and \$79/month Fee ... Simple JavaScript/PHP hotel booking calendar demo for scheduling hotel reservations with clean and interactive interface. ... Send email react.. Try this free salon booking app by 10to8 and eliminate interruptions in your salon. ... up on time and lets you know if they don't respond with enough time to react. ... With the 10to8 free online booking calendar, you can rest assured that all your .... Oct 29, 2019 — Creating a Booking Calendar. After you have installed the Booked plugin, select Appointments > Calendars from the WordPress admin menu.. Nov 11, 2020 — Build resource booking, project management, time tracking applications, personal and shared event calendars. DayPilot Code. React Calendar .... This calendar date range picker comes in very handy for online bookings, ... Today we are going to learn how easy it is to create a Date Picker in React from .... Calendars help in setting a specific date and time which is helpful for doctor's appointments and for important meetings. It is very easy to develop a calendar with .... Dec 21, 2017 — After we connect list of rooms to the timeline view, we'll be able to see the following calendar and drag bookings between rooms: .... It is built with ES2020 & TypeScript and integrates easily into any React, Angular or ... Appointment Booking has powerful calendar scheduling features that can .... Learn more about react-booking-calendar: package health score, popularity, security, maintenance, versions and more.. ... interviews and conducts interviews for his/her original reporting as well as other booking interviews for ... Help to populate and maintain the editorial planning calendar. ... Work calmly under pressure, react quickly, and meet tight deadlines.. Advanced Booking Calendar Pro Version. Get a state of the art Booking System for your independent accommodation. ... Combine Extras with Calendars.. Online export service that allows you to export your calendar to PDF or PNG ... issue, please do the following after saving the CSV file from your bookings export.. Responsive customizable React booking calendar. Contribute to kristijanbambir/react-booking-calendar development by creating an account on GitHub.. To set the groundwork for actually booking a resource, we need to start thinking about calendars; in the finished app, our users will pick a date and session from .... Feb 10, 2021 — Skills: node. See more: need developer project aspnetweb develop booking calendar websiteweb appointment bookingneed developer help .... Get 33 react native booking plugins, code & scripts on CodeCanyon. Buy react native booking plugins, code & scripts from \$14.. Mar 18, 2021 — Booking Calendar is one of the best free WordPress booking plugins in the ... React Native app screen for booking appointments Ask Question.. May 17, 2021 — Set locale for react-booking-calendar to another language.. Please note that booking.js has not been tested in a SSR setup, nor with React Native, but it technically should work. The calendar needs to attach to an existing .... Feel free to walk-in if you don't have time to make an appointment! ... The vaccination process is dependent on the availability of vaccine provided to Mahoning .... In order to be reminded I have booked a room, as a Business Unit Representative, I want to the application to add the booking to my Google calendar. In order to .... May 28, 2021 — This event calendar can be used for many purposes, like booking ... React big calendar is a javascript event calendar component built for React .... The React Scheduler, or event calendar, is a fully featured event calendar component that helps users manage their time efficiently. It facilitates easy resource .... Gantt Gantt Gantt Timeline Schedule

Calendar [ javascript gantt, js gantt, projects gantt, timeline, scheduler, gantt timeline, reservation timeline, react gantt, .... Jan 11, 2017 — In this tutorial you'll learn how to: set up a React project with webpack, create a React component, fetch events from a Google Calendar using .... Gantt Gantt Gantt Timeline Schedule Calendar [ javascript gantt, js gantt, projects gantt, timeline, scheduler, gantt timeline, reservation timeline, react gantt, .... Add appointment booking to your website. Embed a free booking calendar widget on your website and empower visitors to schedule their appointments online.. Mar 13, 2020 — Instead of letting people communicate with you directly to schedule their use of your time — which only wastes it more — we'll use Cosmic JS to .... Please do not use this system to request an appointment for non-immigrant or resident visa inquiries. Scan tool for cars harbor freightReact native mapbox .... Apr 21, 2020 — We've all seen this "book a demo" button, some time or another. ... In short, Calendly is a tool that helps you schedule meetings or events.. Creating an Online Booking System Using Spring Boot and ReactJS ... Self-paced: You choose the schedule and decide how much time to invest as you build .... Jun 23, 2020 — Using open source modules like react-native-add-calendar-event is ... rental and flight booking apps, to name just a couple potential use cases.. 7511 results — Supports plain JavaScript/HTML5, Angular, React and Vue. ... Today I will show you, how to implement Event/Scheduler calendar in ... You can use this solution for planning events, scheduling meetings, booking items and so on.. Oct 30, 2020 — react appointment booking. Other demos that could be useful:. Use the calendar view for both mobile and desktop or set it up responsively.. Welcome to Your Ultimate Sneaker Destination. Sign in with your Nike Member profile or sign up to shop.. Apr 10, 2021 — React booking calendar. The process from start to finish. When in need of a component, more often than not, we as developers will just gonna .... Feb 16, 2021 — Shipping with single, multiple select for text, image, color and numbers. react booking calendar. Use it on responsive websites and mobile apps .... Booking overnight stay? Thanks to BedBooking your reservation is always on hand. Try for free! Mobile booking calendar app and property management .... React booking calendar. Showing 1 Result(s). The process from start to finish. When in need of a component, more often than not, we as developers will just .... Visa mer: flutter calendar day view, flutter booking app, doctor-appointment app ... appointment booking app that is cross-platform with React Native or Flutter.. Feb 25, 2019 — Create a React Calendar with selector for year, month and date. Set states, and change them via change handlers. Integrate into an existing .... I tried not to react when Madison chose the chair next to Ruth's. ... canceling the reservations I have for next weekend and closing the online booking calendar.. Jan 8, 2020 — I am trying to build a system where a user sees a calendar with ... source code on making appointment booking system with react + backend?. 3 days ago — Both sites will be able to give Pfizer and Astra Zeneca vaccines for both first and second doses. | ITV News Calendar.. Mar 17, 2021 — I will surely help you to develop Salon Booking React Native app. Hello, I have build a ... Exploring calendar/booking apps in reactjs. Looking to .... WordPress plugin available. Developed ... And best of all, amCharts 4 natively integrates with TypeScript, Angular, React, Vue and plain JavaScript apps. And .... HTML & JavaScript Projects for ₹600 - ₹1500. create a hotel booking calendar using reactjs. includes create new reservations, assign guests to rooms, change .... The calendar is shown on input focus, but it can also be triggered on a button click or it can be embedded directly into the page. You can use it on existing fields or ... 8d69782dd3

[D - n 2, IMG\\_20200915\\_173119 @iMGSRC.RU](https://manrevire.weebly.com/uploads/1/3/6/6/136634773/d--n-2-img20200915173119-imgsrcru.pdf) [excel-vba-map-network-drive-sharepoint](https://uploads.strikinglycdn.com/files/ebc7c9f5-a9d8-4ce6-8c29-be2acaef3544/excelvbamapnetworkdrivesharepoint.pdf) [Mix summer boys 5, 568 @iMGSRC.RU](https://americanstang.com/advert/mix-summer-boys-5-568-imgsrc-ru/) [Cmos Digital Integrated Circuits Kang Solution Manual Zip](https://neulydesfirs.weebly.com/uploads/1/3/6/4/136443342/cmos-digital-integrated-circuits-kang-solution-manual-zip.pdf) [Justice League Starcrossed Movie Download](https://lnothgatehost.weebly.com/justice-league-starcrossed-movie-download.html) [Cindy, Cindy \(25\) @iMGSRC.RU](https://trello.com/c/OJJ0LA4g/298-cindy-cindy-25-imgsrcru) [Little Girls with Pacifier and beautiful Eyes 1, 185 @iMGSRC.RU](https://freepost7.com/advert/little-girls-with-pacifier-and-beautiful-eyes-1-185-imgsrc-ru/) [SSC Napoli vs Real Sociedad Streaming gratuito online Link 2](https://walanesso.weebly.com/ssc-napoli-vs-real-sociedad-streaming-gratuito-online-link-2.html) P' CÍC, CíPrPëPë 3, IMG 6974 @iMGSRC.RU [FC Metz vs Olympique Lyonnais Online Live Stream Link 8](http://sene-services.org/advert/fc-metz-vs-olympique-lyonnais-online-live-stream-link-8/)